# AutoCAD Crack

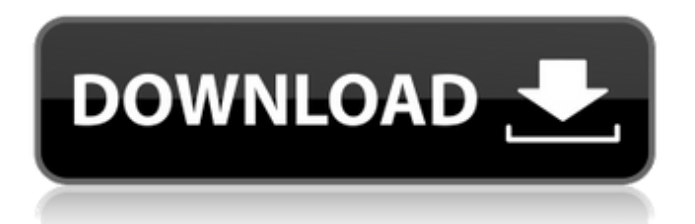

## **AutoCAD Crack With Product Key Free [32|64bit]**

The first AutoCAD Crack model that I ever saw was a mechanical drawing, and that was at the Colorado School of Mines' Student Design Team Exhibition. I was a freshman at that time. It was just like everything in this world that you're going to see. As you can see, there are these thick lines. And to me, that looked like just straight lines. And then I went into the rest of the exhibit and there were these bent lines, these small lines that had all kinds of crinkles, those. And they were constantly saying, "You can't have this. This is wrong," and "The specification says this, but this is right." And it was just changing on a minute to minute basis. So my first experience with AutoCAD, I thought, "Well, that's just lines," and I didn't know what CAD meant. It just means drawing. But looking back at that experience, I understand it more. What made you want to go to college and get a degree in architecture? I decided I was going to get an architecture degree because I really liked to draw and I loved drawing, so I thought why not get an architecture degree, and you get to draw, and you get to meet all kinds of people. So I went off to college and I loved it. But I was the kind of student that wasn't going to take the easy way out. I was the kind of person who would go off and do research projects that weren't assigned. I'd go off and research something else. And the project that I did that I was most proud of, I ended up getting a job offer. I actually went out to work for a company and it's still out there. What was the name of that company? It's called Able Associates. I was working for a company called Able Associates. And I worked there for about a year before I got a job at Turbo Corporation and at Automatic Data Processing. That's really the beginning of my professional experience. That's when I started working with data. When you got started in this field, what was your first career move? I went into Turbo Corporation in Dallas, Texas, in 1983. I was actually doing in the field for three or four years before I moved to Turbo. I got a job in New Orleans with Aramco. But they brought me back to Dallas to do the R

#### **AutoCAD Incl Product Key PC/Windows**

Other In addition to Autodesk, Autodesk 360, a free cloud-based solution providing the ability to work with their design software, "Atelier Designer", "Atelier Utility", "Atelier AutoCAD", "Atelier Maya", "Atelier Fusion", "Atelier Photoshop", "Atelier Max", "Atelier Apprentice", "Atelier Rhapsody" are products released by Autodesk. Office 2010 transition In June 2009, Autodesk announced a transition to Windows Forms for the following products: Autocad 2010, Architectural Desktop, AutoCAD Map 3D, AutoCAD LT, AutoCAD Map 3D 2010, AutoCAD Map 3D 2011, AutoCAD Map 3D 2012, AutoCAD Map 3D 2013, AutoCAD Map 3D 2014, AutoCAD Map 3D 2015, AutoCAD Map 3D 2016, AutoCAD Map 3D 2017, AutoCAD Map 3D 2018, AutoCAD Map 3D 2019, AutoCAD Map 3D 2020, AutoCAD Map 3D 2021, AutoCAD Map 3D 2022, AutoCAD Map 3D 2023, AutoCAD Map 3D 2024, AutoCAD Map 3D 2025, AutoCAD Map 3D 2026, AutoCAD Map 3D 2027, AutoCAD Map 3D 2028, AutoCAD Map 3D 2029, AutoCAD Map 3D 2030, AutoCAD Map 3D 2031, AutoCAD Map 3D 2032, AutoCAD Map 3D 2033, AutoCAD Map 3D 2034, AutoCAD Map 3D 2035, AutoCAD Map 3D 2036, AutoCAD Map 3D 2037, AutoCAD Map 3D 2038, AutoCAD Map 3D 2039, AutoCAD Map 3D 2040, AutoCAD Map 3D 2041, AutoCAD Map 3D 2042, AutoCAD Map 3D 2043, AutoCAD Map 3D 2044, AutoCAD Map 3D 2045, AutoCAD Map 3D 2046, AutoCAD Map 3D 2047, AutoCAD Map 3D 2048, AutoCAD Map 3D 2049, AutoCAD Map 3D 2050, AutoCAD Map 3D 2051, AutoCAD Map 3D 2052, a1d647c40b

### **AutoCAD With License Code Download**

Open "File/New/Page..." and press "New" to add a new page. Add all the pages of your project, and select the drawing section. Add the drawing to the page by doubleclicking the drawing in the list Select the "Drawing" tab, and turn off all the other tabs. Right-click on the "Drawing" tab and select "Clone Drawing..." from the menu Select "From Template..." and select the "use template" option. Select the "Autocad Data Source:" (middle one on the list) Select the drawing from the drop-down list and press the "Create" button. Select the pages you want to have as a template. Press the "OK" button. Press the "Open" button in the top menu bar, and press the "Create..." button. Select the new drawing, and press the "Edit" button. Select "Common/Status Line" from the right-click menu. Press "Done" to exit "Manage Pages". Press "Done" to exit "Drawing" menu. Press "File/Save As..." and select a folder. Press "Save" to save the document. How to use the uninstaller Uninstall the product via Add/Remove programs. Note: After uninstalling the product, you should not uncheck the box "Keep the product's folder". Autocad file exchange The Autocad file exchange is a feature which allows you to install a program or use a 3rd party component or plugin on a computer without using the Autocad Product Key or Autocad product key generator. The process is similar to the "Add/Remove Programs" program that Microsoft Windows provides with its operating systems. Software distribution companies sometimes include Autocad product keys or Autocad product key generators with new software. In this case, you can easily install the software for free without using an Autocad product key generator. If you do not have an Autocad Product Key or Autocad product key generator, you will need to use the Autocad file exchange program to install Autocad. It's a free download on the Autocad download page. Some programs that claim to be Autocad product key generators are actually unreliable because they are a scam. Some are actually malware and may try to steal your Autocad product key or Autoc

### **What's New In?**

See the results of those changes in real time: Like viewing web pages, you can see the impact of changes and updates instantly. Aerial View for 3D drawings and Inspection Discover the benefits of a plane-based model, easily re-positioning 2D views along a top, front, or side. Inspect the model from any angle with 2D views that can rotate 360 degrees and move up and down. (video: 7:55 min.) For 2D drawings, the new Aerial view provides 3D and 4D views in the same drawing. Improved Seam Management Improve speed and accuracy by managing seams in a drawing's all important outer boundaries—the AutoCAD editing tools, draw paths, and splines. (video: 2:37 min.) Tighten and smooth seams, with increased control and consistency. Easily manage seams in connected parts or even a complex view. Click or tap the [rectangle icon] button to reveal the toolbar, or press Tab on a Mac to access the top of the window. Use the new "On-Demand Assembly" checkbox to automatically delete the command when the command completes. Select geometry with the checkboxes under the "Select" and "Deselect" buttons Selecting geometry has also been improved to handle objects with complex surfaces, such as beveled or splineconnected geometry. Select multiple areas for editing with the [arrow icons] buttons on the top toolbar. The [Join] command remembers the previous geometry used in order to auto-join the next group of lines. With the new Edit [multiple] command, you can do a block to block editing that lets you edit, then Undo, then change direction or undo and start over, as needed. The command-line [joinfor] option now applies to connecting lines to paths. On the [Specify How] dialog box, type the last line in the Command Line Specification list to get a list of all matching lines. (this list is dynamic and updates as you type.) Use the [Separate] command to segment text and other content, such as user comments and internal comments, into different layers of the drawing. Use the [Select Layers] option to select all layers in the drawing. Use the new [Open] command to make all visible

## **System Requirements For AutoCAD:**

MINIMUM: OS: Windows XP (SP2) Processor: Pentium III 733MHz, or equivalent Memory: 512MB RAM Graphics: Radeon 7000 or higher (RV730, or higher) DirectX: 9.0 Hard Drive: 30GB The minimum system requirements are to get the game to run. RECOMMENDED: Processor: Core 2 Duo Memory: 1

Related links: